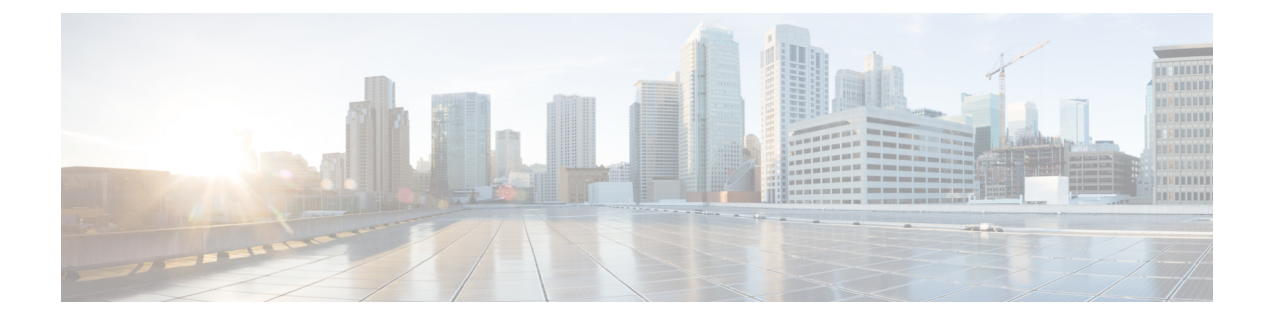

# **eiBGP** マルチパスの設定

- MPLS-VPN における eBGP および iBGP に対する BGP マルチパス ロード [シェアリング](#page-0-0), 1 [ページ](#page-0-0)
- MPLS-VPN における eBGP および iBGP [の両方に対する](#page-1-0) BGP マルチパス ロード シェアリン [グについて](#page-1-0), 2 ページ
- MPLS-VPN における eBGP および iBGP [の両方に対する](#page-3-0) BGP マルチパス ロード シェアリン [グの設定方法](#page-3-0), 4 ページ
- MPLS-VPN における eBGP および iBGP [の両方に対する](#page-5-0) BGP マルチパス ロード シェアリン [グ機能の設定例](#page-5-0), 6 ページ
- [その他の参考資料](#page-6-0), 7 ページ
- MPLS-VPN における eBGP および iBGP [の両方に対する](#page-7-0) BGP マルチパス ロード シェアリン [グの機能情報](#page-7-0), 8 ページ

# <span id="page-0-0"></span>**MPLS-VPN** における **eBGP** および **iBGP** に対する **BGP** マル チパス ロード シェアリング

eBGP および iBGP に対する BGP マルチパス ロード シェアリング機能によって、マルチプロトコ ルラベルスイッチング (MPLS) バーチャルプライベートネットワーク (VPN) を使用するよう に設定されたボーダー ゲートウェイ プロトコル (BGP) ネットワークで、外部 BGP (eBGP) パ スおよび内部 BGP(iBGP)パスの両方を使用してマルチパス ロード バランシングを設定できま す。この機能によって、ロード バランシングの配備能力およびサービス提供能力が向上します。 また、この機能は、マルチホーム ネットワークおよびスタブ ネットワークから eBGP パスおよび iBGP パスの両方をインポートするマルチホーム自律システムおよびプロバイダー エッジ(PE) ルータのために役立ちます。

### **MPLS-VPN** における **eBGP** および **iBGP** の両方に対する **BGP** マルチパス ロード シェアリングの前提条件

Cisco Express Forwarding(CEF)または分散型 CEF(dCEF)が、参加するすべてのでデバイスで イネーブルになっている必要があります。

### **MPLS-VPN** における **eBGP** および **iBGP** の両方に対する **BGP** マルチパス ロード シェアリングの制約事項

#### アドレス ファミリのサポート

この機能は、VPNルーティング/転送 (VRF) インスタンス単位で設定されます。この機能はIPv4 および IPv6 の VRF アドレス ファミリの両方で設定できます。

#### メモリ消費の制約事項

各 BGP マルチパス ルーティング テーブル エントリでは、追加のメモリを使用します。使用でき るメモリが少ないデバイスや、特にフル インターネット ルーティング テーブルを送受信するデ バイスでは、この機能の使用はお勧めしません。

#### パス数の制限

サポートされるパスの数は、2 つの BGP マルチパスに限定されます。iBGP マルチパス 2 つか、ま たは iBGP マルチパス 1 つと eBGP マルチパス 1 つのいずれかです。

# <span id="page-1-0"></span>**MPLS-VPN** における **eBGP** および **iBGP** の両方に対する **BGP** マルチパス ロード シェアリングについて

### **eBGP** と **iBGP** 間のマルチパス ロード シェアリング

BGPルーティングプロセスではデフォルトで、1つのパスを最良パスとしてルーティング情報ベー ス (RIB) にインストールします。maximum-paths コマンドを使用すると、マルチパスロードシェ アリングのために複数のパスを RIB にインストールするように BGP を設定できます。BGP は最 良パス アルゴリズムを使用して 1 つのマルチパスを最良パスとして選択し、その最良パスを BGP ピアにアドバタイズします。

(注)

設定できるマルチパスのパス数は、maximum-pathsコマンドリファレンスのページに記載され ています。

マルチパス全体でのロード バランシングは CEF によって実行されます。CEF ロード バランシン グは、パケット単位のラウンド ロビンまたはセッション単位(送信元と宛先のペア)を基準とし て設定されます。CEF については、『Cisco IOS IP Switching Configuration Guide』  $(\text{http://ciscosystems.com/en/US/docs/ios/ipswitch/configuration/guide/12 2sx/isw 12 2sx book.html})$   $\oslash$ ドキュメントを参照してください。MPLS VPN 機能における eBGP と iBGP の両方に対する BGP マルチパス ロード シェアリングは、IPv4 VRF アドレス ファミリおよび IPv6 VRF アドレス ファ ミリのコンフィギュレーション モードでイネーブルになります。この機能がイネーブルにされる と、VRF にインポートされた eBGP パスまたは iBGP パスあるいはその両方でロード バランシン グを実行できます。マルチパスの数はVRF単位で設定されます。別々のVRFマルチパス設定は、 固有ルート識別子によって分離されます。

(注)

MPLS VPNにおけるeBGPおよびiBGPに対するBGPマルチパスロードシェアリング機能は、 設定されたアウトバウンド ルーティング ポリシーのパラメータの範囲内で動作します。

### **BGP MPLS** ネットワークにおける **eBGP** および **iBGP** のマルチパス ロー ド シェアリング

次の図に、2 つのリモート ネットワークを PE ルータ 1 および PE ルータ 2 に接続したサービス プ ロバイダー BGP MPLS ネットワークを示します。PE ルータ 1 および PE ルータ 2 には、いずれも VPNv4 ユニキャスト iBGP ピアリングが設定されています。ネットワーク 2 は、PE ルータ 1 およ び PE ルータ 2 に接続されているマルチホーム ネットワークです。またネットワーク 2 は、ネッ トワーク 1 とのエクストラネット VPN サービスが設定されています。ネットワーク 1 とネット ワーク 2 は両方とも、PE ルータを使用した eBGP ピアリングが設定されています。

図 **1**:サービス プロバイダー **BGP MPLS** ネットワーク

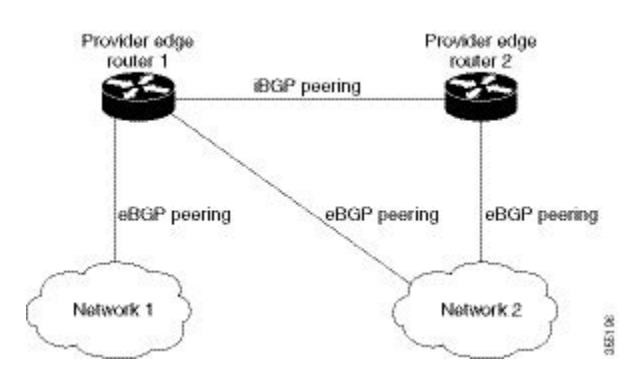

**Cisco IOS XE Everest 16.6.x**(**Catalyst 9400** スイッチ)マルチプロトコル ラベル スイッチング(**MPLS**)コ ンフィギュレーション ガイド

PE ルータ 1 には、MPLS VPN における eBGP および iBGP の両方に BGP マルチパス ロード シェ アリング機能が設定でき、これによって、iBGP パスと eBGP パスの両方をマルチパスとして選択 し、VRF にインポートできます。マルチパスは CEF によって使用され、ロード バランシングが 実行されます。ネットワーク 1 からネットワーク 2 に送信される IP トラフィックでは、PE ルー タ 1 が eBGP パスを使用してロード シェアリングします。これは、IP トラフィックと iBGP パス が MPLS トラフィックとして送信されるためです。

(注) • ローカル CE とローカル PE 間の eBGP セッションはサポートされていません。

• • ローカル PE からリモート CE への eBGP セッションはサポートされています。

## **eBGP** および **iBGP** の両方に対するマルチパス ロード シェアリングの 利点

MPLS VPN における eBGP および iBGP に対する BGP マルチパス ロード シェアリング機能を使用 すると、マルチホーム自律システムおよび PE ルータで、eBGP パスおよび iBGP パスの両方を経 由してトラフィックを配信するように設定できます。

## <span id="page-3-0"></span>**MPLS-VPN** における **eBGP** および **iBGP** の両方に対する **BGP** マルチパス ロード シェアリングの設定方法

ここでは、次の手順について説明します。

## **eBGP** および **iBGP** の両方に対するマルチパス ロード シェアリングの 設定

手順

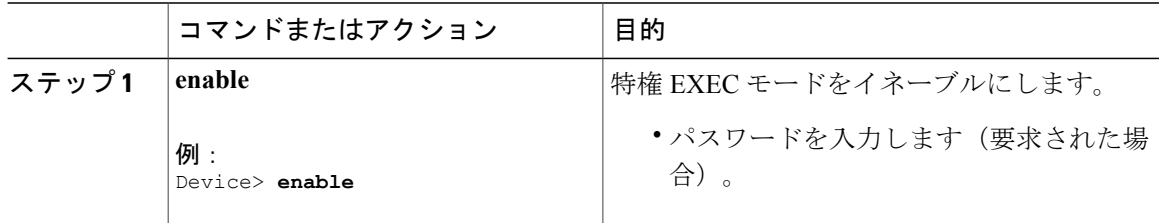

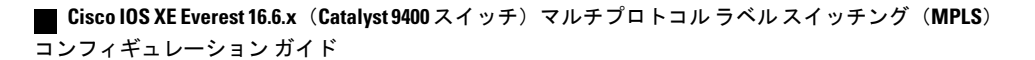

 $\overline{\phantom{a}}$ 

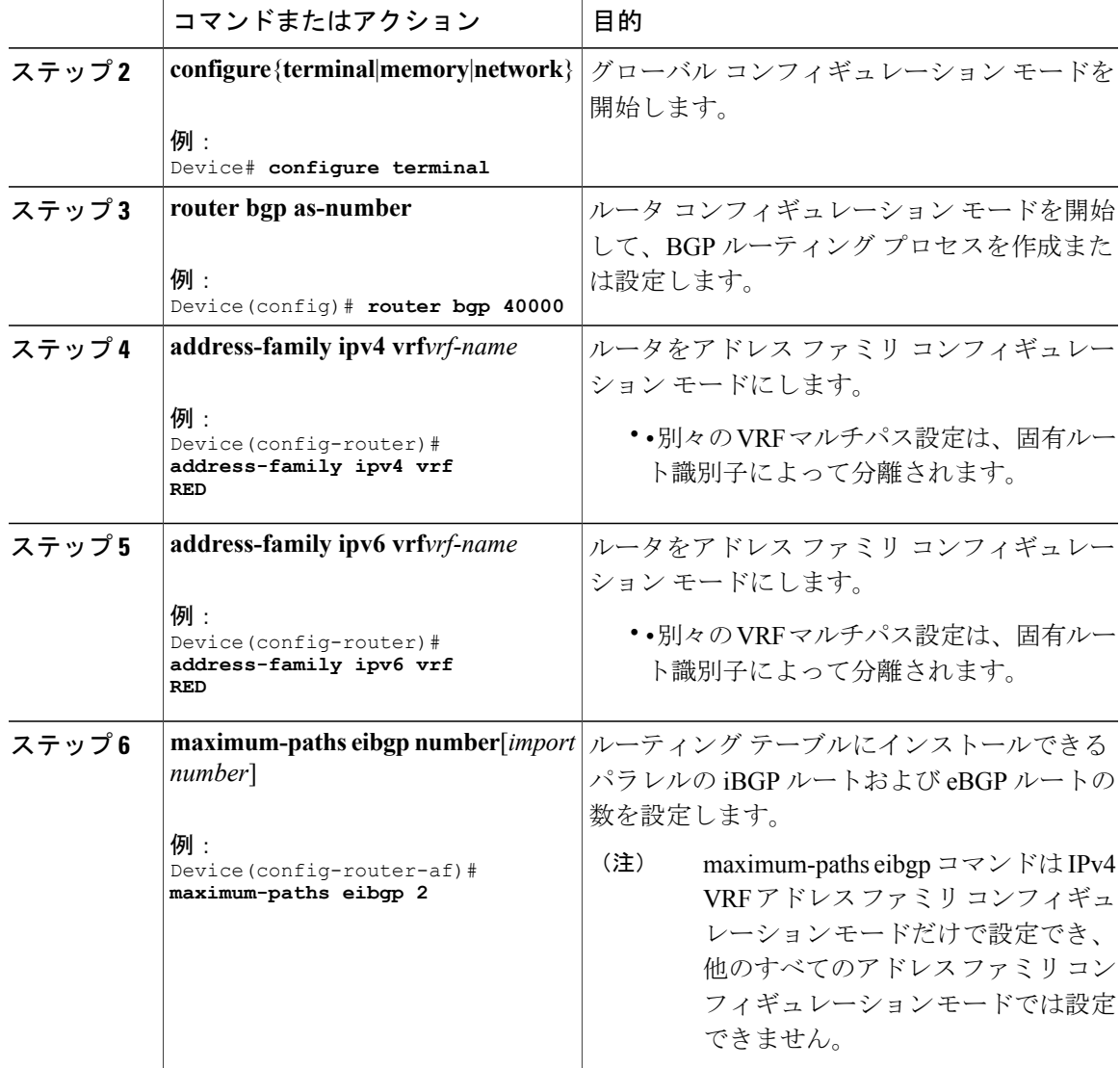

**Cisco IOS XE Everest 16.6.x**(**Catalyst 9400** スイッチ)マルチプロトコル ラベル スイッチング(**MPLS**)コ ンフィギュレーション ガイド

## **eBGP** および **iBGP** の両方に対するマルチパス ロード シェアリングの 設定の確認

手順

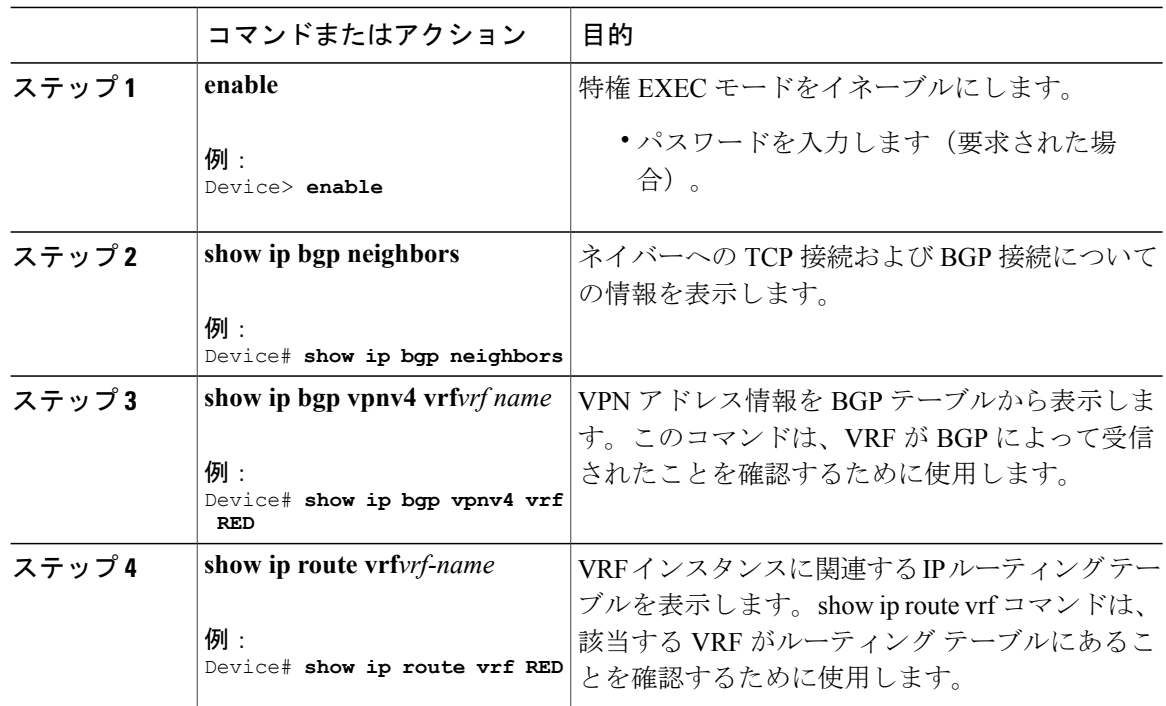

次の作業

•

# <span id="page-5-0"></span>**MPLS-VPN** における **eBGP** および **iBGP** の両方に対する **BGP** マルチパス ロード シェアリング機能の設定例

次に、この機能の設定方法および確認方法の例を示します。

### **eBGP** および **iBGP** のマルチパス ロード シェアリングの設定例

次の設定例では、ルータを IPv4 アドレスファミリ モードで設定して、2つの BGP ルート (eBGP または iBGP)をマルチパスとして選択します。

Device **router bgp 40000** Device**address-family ipv4 vrf RED** Device**maximum-paths eibgp 2** Device**end**

次の設定例では、ルータを IPv6 アドレスファミリ モードで設定して、2 つの BGP ルート(eBGP または iBGP)をマルチパスとして選択します。

Device **router bgp 40000** Device**address-family ipv6 vrf RED** Device**maximum-paths eibgp 2** Device**end**

## <span id="page-6-0"></span>その他の参考資料

関連資料

#### 表 **1**:関連資料

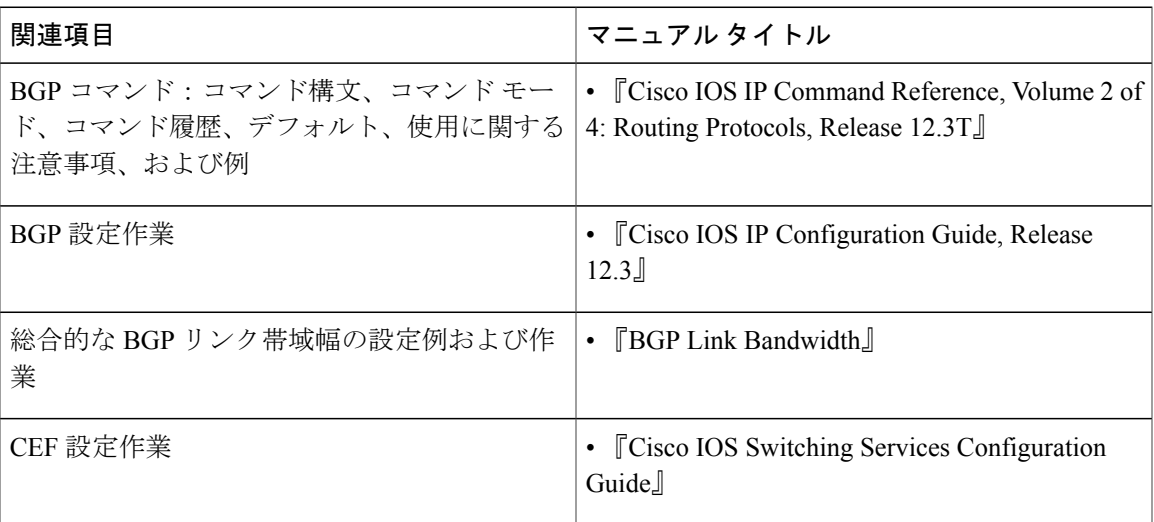

#### 表 **2**:標準

Г

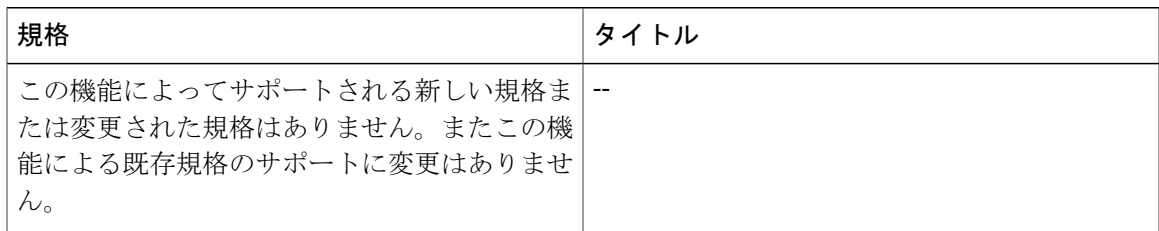

表 **3**:**RFC**

| <b>RFC</b>      | タイトル                                                               |
|-----------------|--------------------------------------------------------------------|
| <b>RFC</b> 1771 | $\left[\right]$ A Border Gateway Protocol 4 (BGP4) $\left[\right]$ |
| <b>RFC 2547</b> | $\left[\overline{BGP/MPLS} \, \mathrm{VPNs}\right]$                |
| <b>RFC 2858</b> | 『Multiprotocol Extensions for BGP-4』                               |

表 **4**:シスコのテクニカル サポート

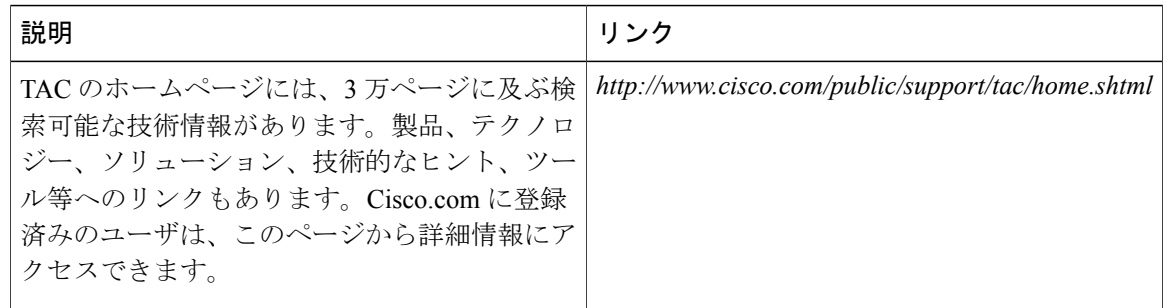

# <span id="page-7-0"></span>**MPLS-VPN** における **eBGP** および **iBGP** の両方に対する **BGP** マルチパス ロード シェアリングの機能情報

次の表に、このモジュールで説明した機能に関するリリース情報を示します。この表は、ソフト ウェア リリース トレインで各機能のサポートが導入されたときのソフトウェア リリースだけを 示しています。その機能は、特に断りがない限り、それ以降の一連のソフトウェア リリースでも サポートされます。

プラットフォームのサポートおよびシスコソフトウェアイメージのサポートに関する情報を検索 するには、Cisco Feature Navigator を使用します。Cisco Feature Navigator にアクセスするには、 [www.cisco.com/go/cfn](http://www.cisco.com/go/cfn) に移動します。Cisco.com のアカウントは必要ありません。

 $\overline{\phantom{a}}$ 

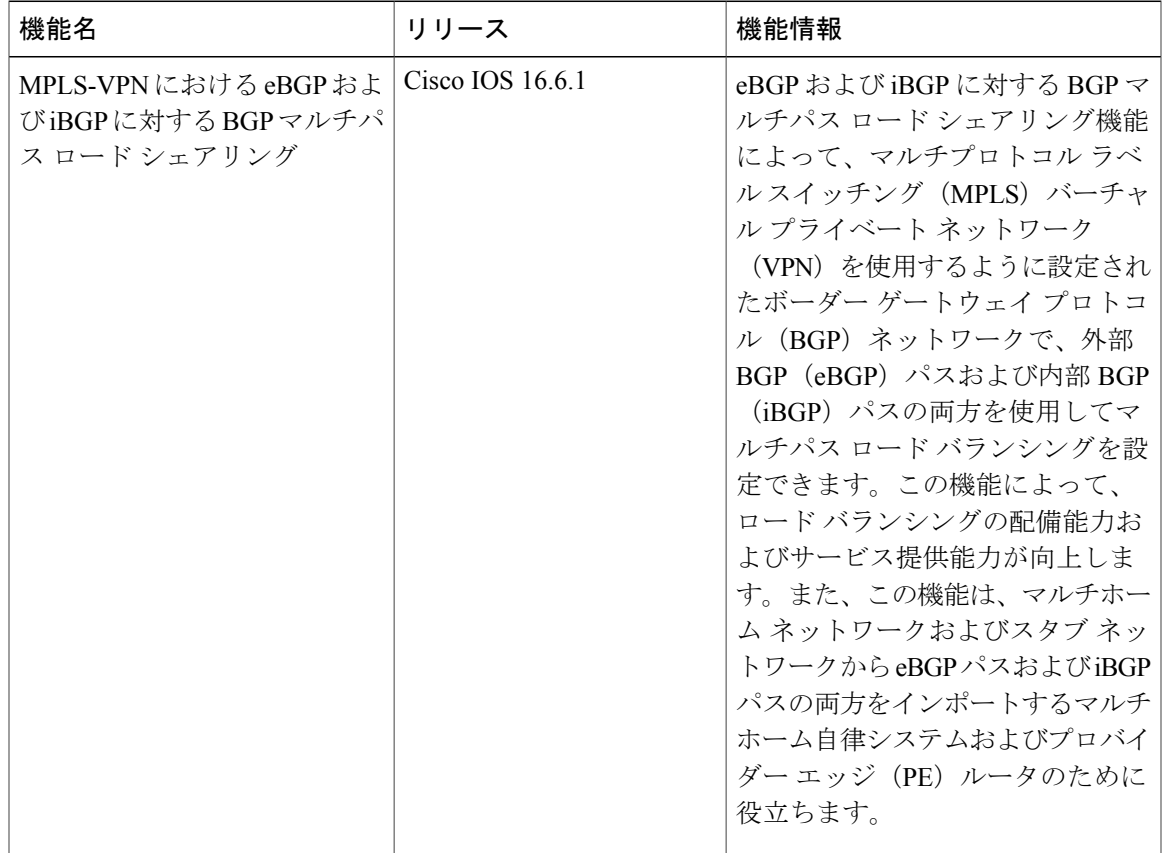

#### 表 **5**:**MPLS-VPN** における **eBGP** および **iBGP** の両方に対する **BGP** マルチパス ロード シェアリングの機能情報

T

 **Cisco IOS XE Everest 16.6.x**(**Catalyst 9400** スイッチ)マルチプロトコル ラベル スイッチング(**MPLS**) コンフィギュレーション ガイド